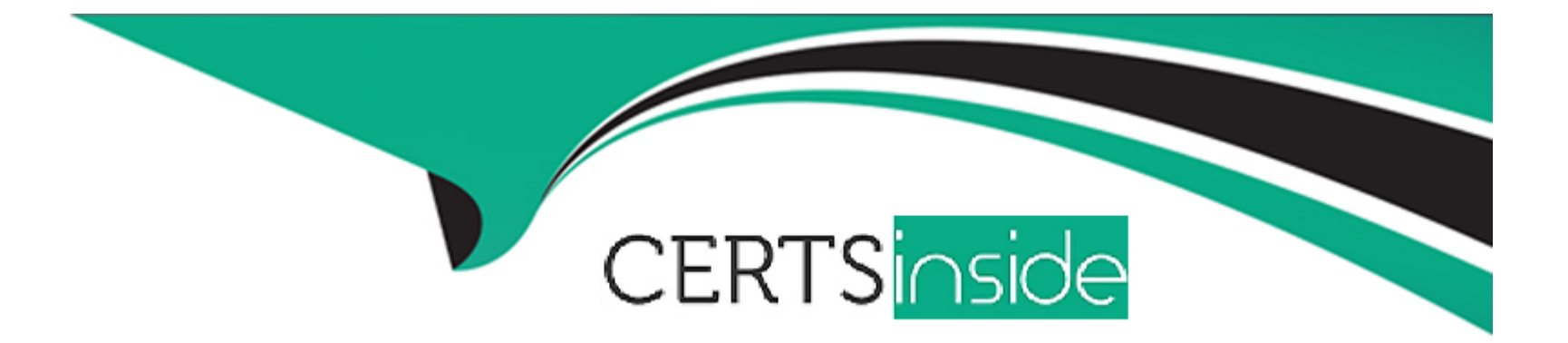

# **Free Questions for C\_CPI\_2404 by certsinside**

## **Shared by Hernandez on 24-05-2024**

**For More Free Questions and Preparation Resources**

**Check the Links on Last Page**

## Question 1

### Question Type: MultipleChoice

How do you configure a SOAP adapter for asynchronous processing?

### Options:

- A- Message Exchange Pattern: Request-Reply Process Settings Robust
- B- Message Exchange Pattern: Request-Reply Process Settings WS Standard
- C- Message Exchange Pattern: One-Way Process Settings: Robust
- D- Message Exchange Pattern: One-Way Process Settings: WS Standard

### Answer:

 $\overline{D}$ 

## Explanation:

[To configure a SOAP adapter for asynchronous processing, you must set the message exchange pattern to one-way and the process](https://blogs.sap.com/2023/08/28/series-of-cpi-adapter-soap-1.x/) [settings to WS standard. The message exchange pattern defines how the sender and receiver communicate with each other using](https://blogs.sap.com/2023/08/28/series-of-cpi-adapter-soap-1.x/) [SOAP messages. The one-way pattern means that the sender sends a message to the receiver without expecting a response. The](https://blogs.sap.com/2023/08/28/series-of-cpi-adapter-soap-1.x/)

[process settings define how the SOAP adapter handles errors and acknowledgements during message processing. The WS standard](https://blogs.sap.com/2023/08/28/series-of-cpi-adapter-soap-1.x/) [setting means that the SOAP adapter uses WS-ReliableMessaging protocol to ensure reliable delivery of messages and WS-Addressing](https://blogs.sap.com/2023/08/28/series-of-cpi-adapter-soap-1.x/) [protocol to identify the endpoints and actions of messages.Reference:Configure the SOAP \(SOAP 1.x\) Sender Adapter | SAP Help](https://blogs.sap.com/2023/08/28/series-of-cpi-adapter-soap-1.x/) [Portal,Configure the SOAP \(SOAP 1.x\) Receiver Adapter | SAP Help Portal](https://blogs.sap.com/2023/08/28/series-of-cpi-adapter-soap-1.x/)

## Question 2

Question Type: MultipleChoice

When does the "Trace" log level expire and when will the log files be re-moved?

## Options:

- A- Expiration. 10 minutes Removal. After 24 hours
- B- Expiration: 15 minutes Removal: After 24 hours
- C- Expiration: 15 minutes Removal: After 10 hours
- D- Expiration: 10 minutes Removal: After 1 hour

## Answer:

#### Explanation:

The "Trace" log level expires after 10 minutes and the log files are removed after 1 hour. The "Trace" log level is the most detailed log [level that can be set for an integration flow. It records all the information about the message processing, such as headers, properties,](https://help.sap.com/docs/integration-suite/sap-integration-suite/successfactors-soap-adapter) [payloads, attachments, and exceptions. However, it also consumes more resources and storage space than other log levels. Therefore,](https://help.sap.com/docs/integration-suite/sap-integration-suite/successfactors-soap-adapter) [it is recommended to use it only for troubleshooting purposes and for a short duration. The ''Trace'' log level can be activated from the](https://help.sap.com/docs/integration-suite/sap-integration-suite/successfactors-soap-adapter) [Monitor Message Processing view or from the integration flow editor.Reference:Log Levels | SAP Help Portal,Activating Trace Log Level](https://help.sap.com/docs/integration-suite/sap-integration-suite/successfactors-soap-adapter) [| SAP Help Portal](https://help.sap.com/docs/integration-suite/sap-integration-suite/successfactors-soap-adapter)

## Question 3

Question Type: MultipleChoice

You want to send messages over an SOAP adapter to an integration flow. Which method do you use to send the messages?

Options:

A- UPDATE

B- PATCH

C- GET

D- POST

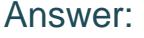

D

## Explanation:

[To send messages over a SOAP adapter to an integration flow, you must use the POST method. The POST method is used to create or](https://help.sap.com/docs/cloud-integration/sap-cloud-integration/configure-soap-soap-1-x-sender-adapter) [update a resource on the server using the SOAP message body as the input. The SOAP adapter supports both SOAP 1.1 and SOAP](https://help.sap.com/docs/cloud-integration/sap-cloud-integration/configure-soap-soap-1-x-sender-adapter) [1.2 protocols and can handle both one-way and request-reply message exchange patterns. The SOAP adapter can be configured as a](https://help.sap.com/docs/cloud-integration/sap-cloud-integration/configure-soap-soap-1-x-sender-adapter) [sender or a receiver channel in an integration flow.Reference:SOAP \(SOAP 1.x\) Adapter | SAP Help Portal,SOAP Sender Adapter:](https://help.sap.com/docs/cloud-integration/sap-cloud-integration/configure-soap-soap-1-x-sender-adapter) [Example Integration Flow | SAP Help Portal](https://help.sap.com/docs/cloud-integration/sap-cloud-integration/configure-soap-soap-1-x-sender-adapter)

## Question 4

Question Type: MultipleChoice

You want to build an architecture that is largely asynchronous. Which design do you use to exchange notifications between the partners involved?

### Options:

- A- Event-driven design
- B- Hexagonal design
- C- Serverless design
- D- Request-driven design

### Answer:

A

## Explanation:

[You can use an OData adapter to implement a synchronous call to a remote HTTP API as an integration flow component. An OData](https://www.sap.com/products/technology-platform/integration-suite.html) [adapter allows you to send and receive messages using the OData protocol. OData stands for Open Data Protocol and is a standard for](https://www.sap.com/products/technology-platform/integration-suite.html) [exposing and consuming data over HTTP or HTTPS. You can use an OData adapter to communicate with OData services that support](https://www.sap.com/products/technology-platform/integration-suite.html) [CRUD \(Create, Read, Update, Delete\) operations on resources.Reference:Integration Software | SAP Integration Suite,Modernize](https://www.sap.com/products/technology-platform/integration-suite.html) [Integration with SAP Integration Suite | openSAP](https://www.sap.com/products/technology-platform/integration-suite.html)

## Question 5

### Question Type: MultipleChoice

Which data store operation can you use to save a customer ID?

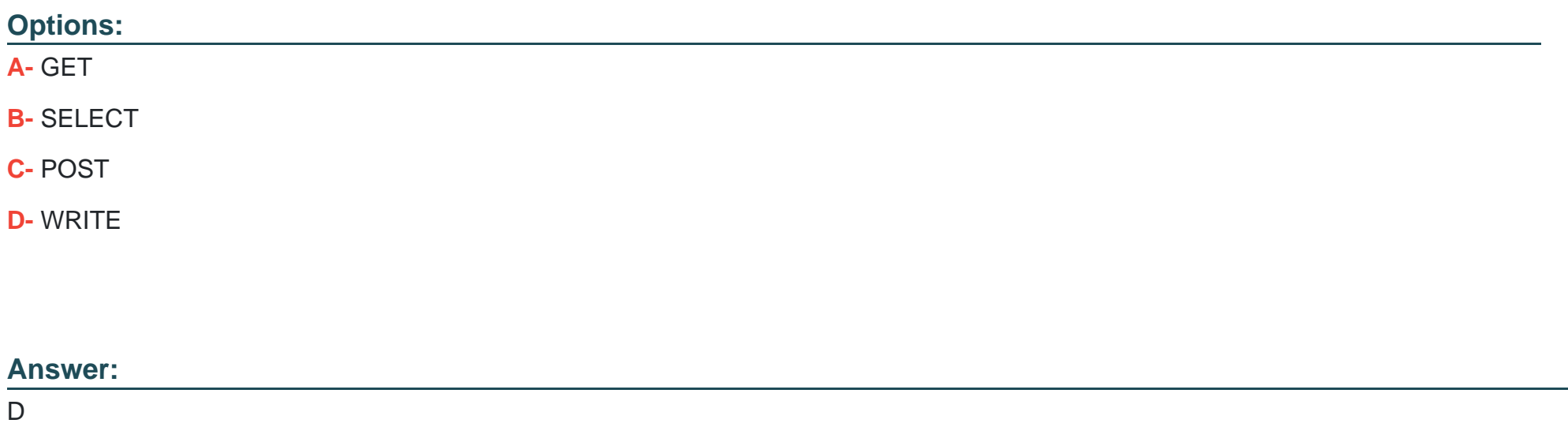

## Explanation:

[To save a customer ID in a data store, you can use the WRITE operation. The WRITE operation allows you to store a value in a data](https://open.sap.com/courses/btp3) [store entry with a specified key. You can use the WRITE operation to create or update a data store entry with a customer ID as the key](https://open.sap.com/courses/btp3) [and a value as the payload.Reference: Modernize Integration with SAP Integration Suite | openSAP](https://open.sap.com/courses/btp3)

## **Question 6**

## **Question Type: MultipleChoice**

What are target endpoints of an API? Note: There are 3 correct answers to this question.

## **Options:**

**A-** API provider

**B-** API consumer

**C-** Resources

**D-** API proxy

**E-** URL of original API

### **Answer:**

A, D, E

### Explanation:

[he target endpoints of an API are the API provider, the API proxy, and the URL of the original API. The API provider is the system or](https://www.sap.com/products/technology-platform/integration-suite.html) [application that exposes the interface and functionality of the API. The API proxy is the intermediary component that mediates the](https://www.sap.com/products/technology-platform/integration-suite.html) [requests and responses between the API consumer and the API provider. The URL of the original API is the address that identifies the](https://www.sap.com/products/technology-platform/integration-suite.html) [location and resource of the API.Reference:Integration Software | SAP Integration Suite,Modernize Integration with SAP Integration](https://www.sap.com/products/technology-platform/integration-suite.html) [Suite | openSAP](https://www.sap.com/products/technology-platform/integration-suite.html)

## Question 7

Question Type: MultipleChoice

You want to split a message that contains recurring child nodes. Which of the following splitter types can you use? Note: There are 2 correct answers to this questions.

## Options:

A- EDI Splitter

B- PKCS#7/CMS Splitter

C- General Splitter

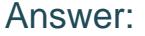

C, D

Explanation:

[To split a message that contains recurring child nodes, you can use a General Splitter or an Iterating Splitter. A General Splitter allows](https://open.sap.com/courses/btp3) [you to split a message based on an XPath expression that defines the splitting criteria. An Iterating Splitter allows you to split a message](https://open.sap.com/courses/btp3) [based on an XPath expression that defines the repeating element.Reference: Modernize Integration with SAP Integration Suite |](https://open.sap.com/courses/btp3) [openSAP](https://open.sap.com/courses/btp3)

## Question 8

Question Type: MultipleChoice

What are some aspects of "holistic integration" of the SAP Integration Suite? Note: 3 answers are correct.

## Options:

- A- Process Integration
- B- Cloud Integration
- C- Event Integration
- D- Domain Integration
- E- Data Integration

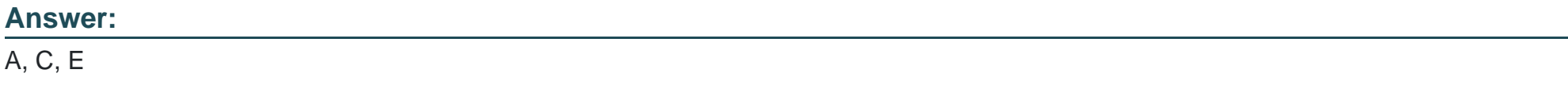

## Explanation:

[Some aspects of ''holistic integration'' of the SAP Integration Suite are process integration, event integration, and data integration.](https://www.sap.com/products/technology-platform/integration-suite.html) [Process integration refers to the orchestration and automation of business processes across different systems and applications. Event](https://www.sap.com/products/technology-platform/integration-suite.html) [integration refers to the communication and coordination of events between different sources and consumers. Data integration refers to](https://www.sap.com/products/technology-platform/integration-suite.html) [the extraction, transformation, and loading of data between different sources and targets.Reference:Integration Software | SAP](https://www.sap.com/products/technology-platform/integration-suite.html) [Integration Suite,Modernize Integration with SAP Integration Suite | openSAP](https://www.sap.com/products/technology-platform/integration-suite.html)

To Get Premium Files for C\_CPI\_2404 Visit

[https://www.p2pexams.com/products/c\\_cpi\\_240](https://www.p2pexams.com/products/C_CPI_2404)4

For More Free Questions Visit [https://www.p2pexams.com/sap/pdf/c-cpi-240](https://www.p2pexams.com/sap/pdf/c-cpi-2404)4